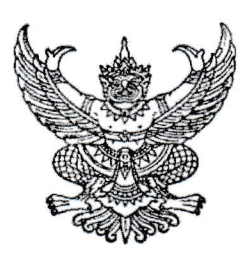

ที่ กบ 00ด๘.๒/ว ดิวต่ำ

ที่ทำการปกครองจังหวัดกระบี่ ศาลากลางจังหวัดกระบี่ ๙/๑๐ ถนนอุตรกิจ กบ ๘๑๐๐๐

## เทพ มีนาคม ๒๕๖๗

เรื่อง กำชับและติดตามการแก้ไขปัญหาการค้ามนุษย์ของศูนย์บูรณาการและประสานการปฏิบัติงาน ป้องกันและปราบปรามการค้ามนุษย์ระดับอำเภอ

เรียน นายอำเภอ ทุกอำเภอ

อ้างถึง หนังสือจังหวัดกระบี่ ที่ กบ ๐๐๑๘.๒/ว ๘๙๗ ลงวันที่ ๑๔ กุมภาพันธ์ ๒๕๖๗

ตามที่จังหวัดกระบี่ ได้แจ้งให้อำเภอกำชับและติดตามการแก้ไขปัญหาการค้ามนุษย์ ของศูนย์บูรณาการและประสานการปฏิบัติงานป้องกันและปราบปรามการค้ามนุษย์ระดับอำเภอ ตามแนวทาง การดำเนินงานป้องกันและปราบปรามการค้ามนุษย์ ๘ มาตรการ อย่างเคร่งครัด นั้น

จังหวัดกระบี่พิจารณาแล้วเห็นว่า เพื่อให้การรณรงค์การแก้ไขปัญหาการค้ามนษย์ และการบังคับใช้แรงงานเป็นไปด้วยความเรียบร้อย จึงขอให้อำเภอเผยแพร่ประชาสัมพันธ์สื่อวิดีโอดังกล่าว ไปยังหอกระจายข่าวประจำหมู่บ้านและวิทยุชุมชนในพื้นที่ เพื่อกระจายข้อมูลให้ประชาชนในพื้นที่ได้รับรู้ ้อย่างต่อเนื่อง ทั้งนี้ ได้มอบหมายให้ นายศุทธวีร์ ไชยชมภู ตำแหน่ง เจ้าพนักงานปกครองปฏิบัติการ หมายเลขโทรศัพท์ ๐๖ ๑๓๑๐ ๘๙๑๘ เป็นผู้ประสานงาน รายละเอียดปรากฏตาม QR Code ที่แนบมาพร้อมนี้

จึงเรียนมาเพื่อดำเนินการต่อไป

ขอแสดงความนับถือ

(นายธานี พะยืมะสาและ) ปลัดจังหวัดกระบี่

OR Code

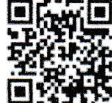

กล่มงานความมั่นคง โทร/โทรสาร ๐๖๓-๙๐๔๗๖๘๓